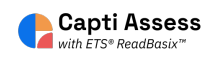

## **Accessing ETS ReadBasix student recommendations.**

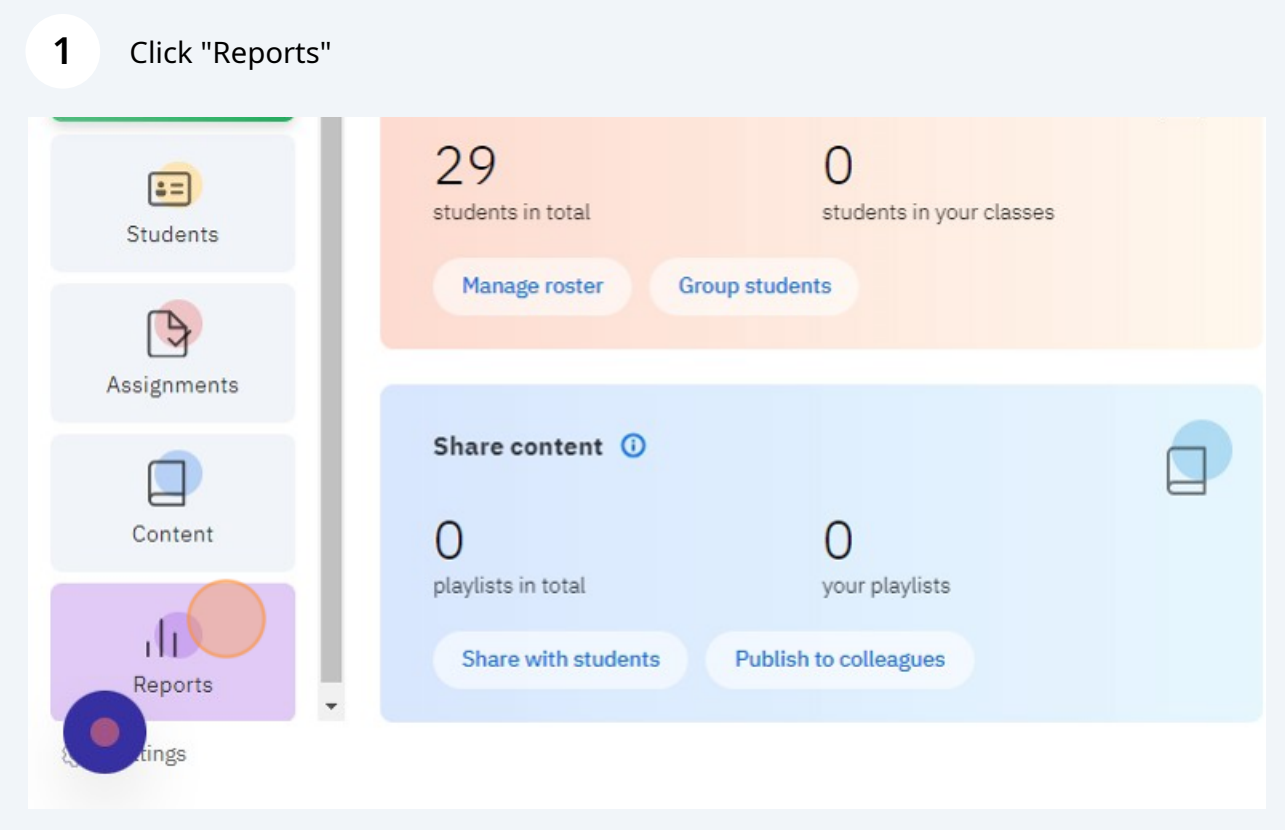

## **2** Click "ETS ReadBasix"

## **Reports**  $\overline{2}$ **ETS ReadRoutix** 合→ Fast screening of reading skills for a personalized diagnostic path need assessm **ETS ReadBasix** 3  $\overline{\mathbf{a}}$ Foundational reading skills assessment need assessm 29 **ETS ReadAuthentix**  $\circledcirc$ Scenario-based reading comprehension assessment need assessm 29 **Activity Stats** тh Students' reading activity statistics not active rece

## **3** Click "Full Report" $S$  ASH  $\sim$ Q Search **A** Full Report Completed subtest ays  $\blacktriangledown$ **Word Recog.**<br>and Decoding Reading<br>Comprehension **Students** Sentence Reading Vocabulary Morphology Completed Processing Efficiency 100% 100% 100% 26 100% 100% 100%  $\,1\,$  $of 1$  $\begin{array}{ccc} \leftarrow & \rightarrow \end{array}$ Page

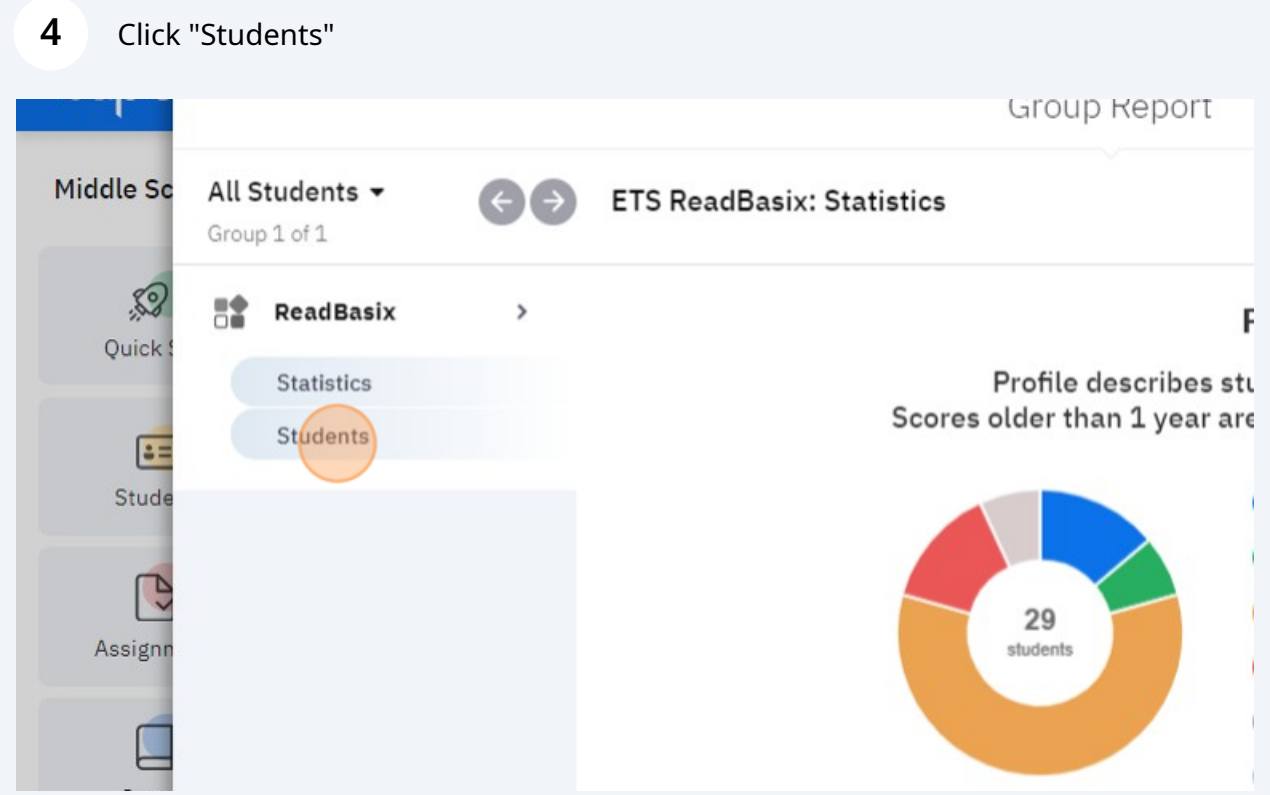

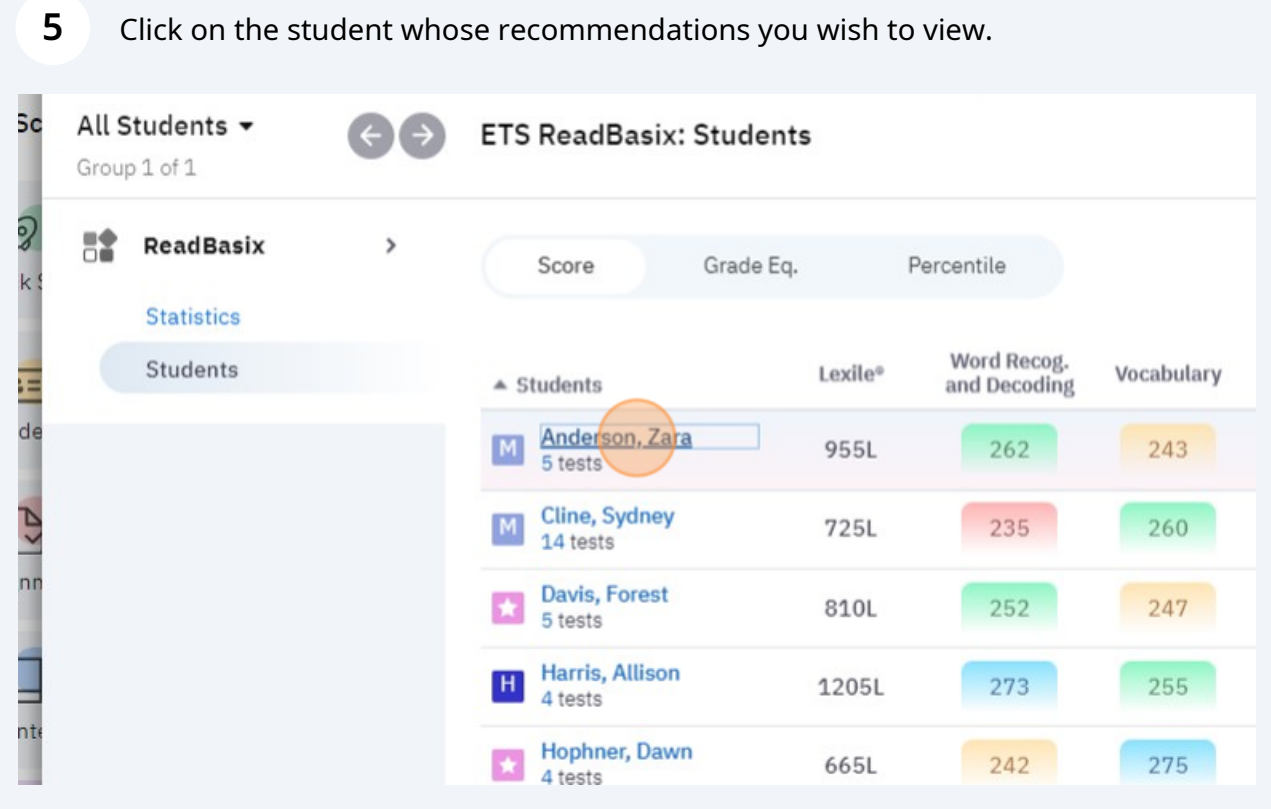

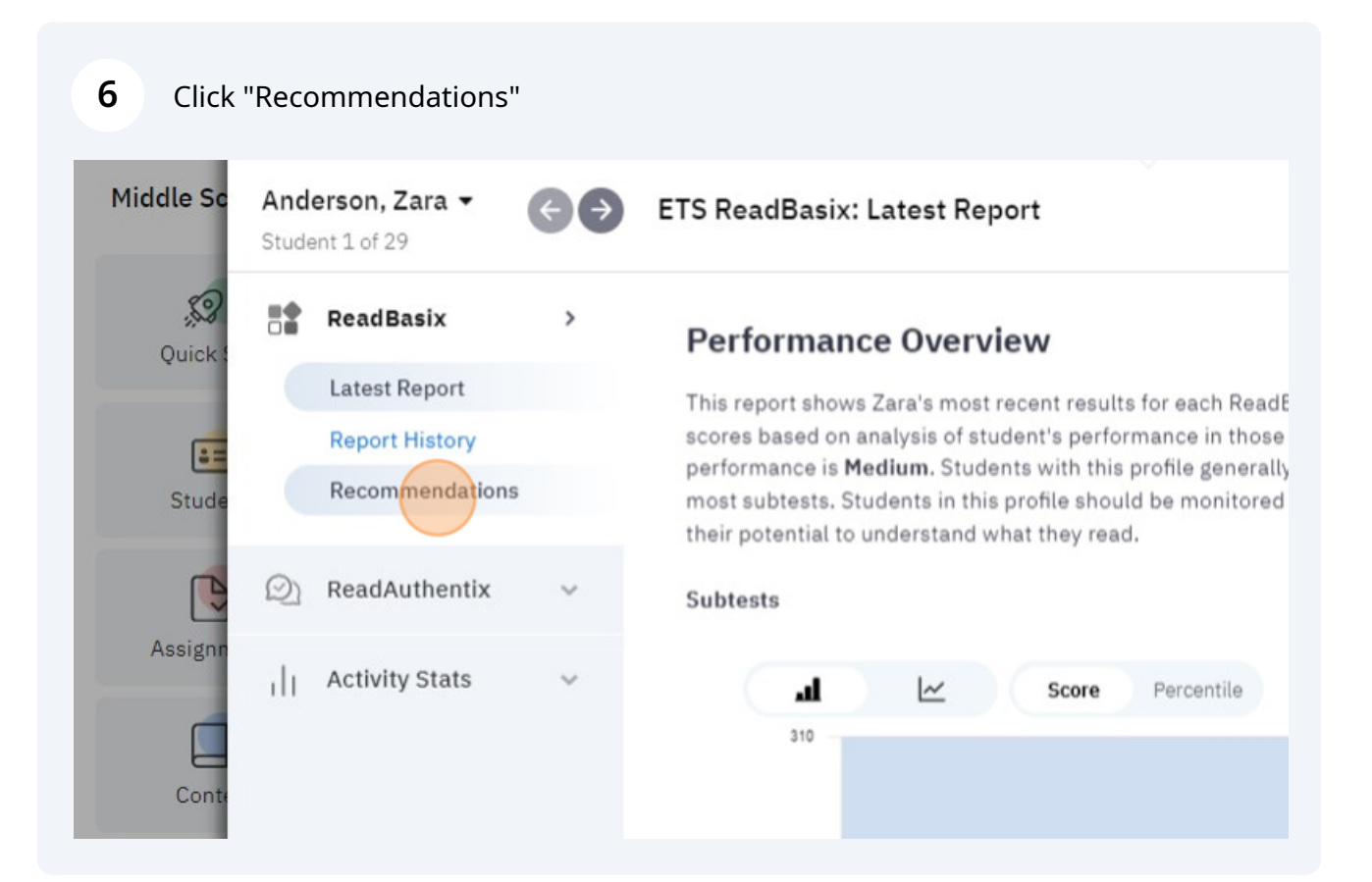